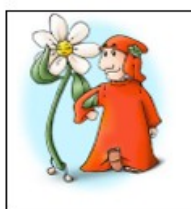

## Liceo Classico 'Dante Alighieri', Ravenna

Percorsi di studio: Classico, Linguistico, Scienze Umane ed opzione Economico-Sociale Plesso Piazza Anita Garibaldi 2, 48121 RAVENNA, tel. 0544 213553 Plesso Via Nino Bixio 25, 48121 RAVENNA, tel. 0544 30326 mail: info@lcalighierira.istruzioneer.it - Codice Fiscale 80007360391

> **Al dirigente scolastico "Liceo Classico" Dante Alighieri Ravenna**

## **Oggetto: Richiesta autorizzazione esercizio libera professione**

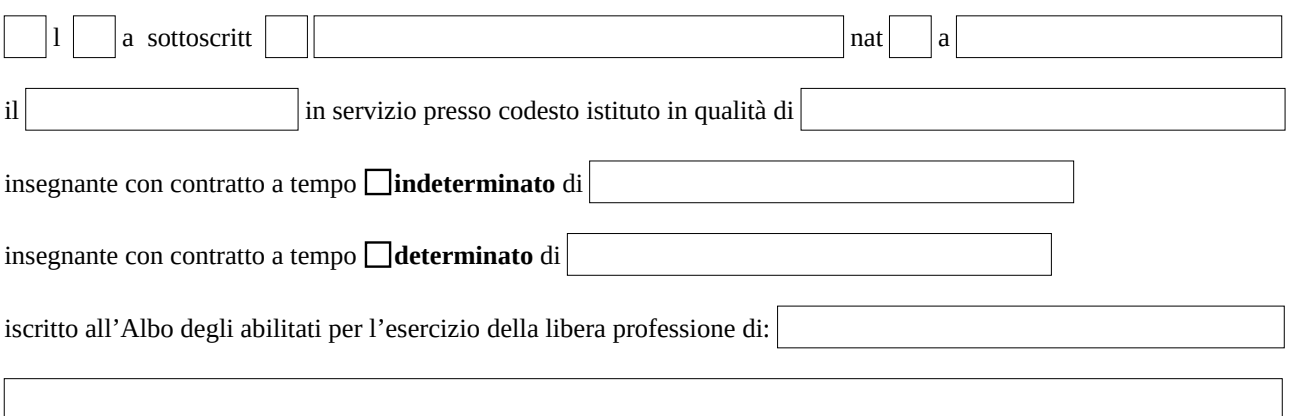

## **CHIEDE**

alla S.V. ai sensi delle vigenti disposizioni l'**AUTORIZZAZIONE** ad esercitare la libera professione di:

per l'anno scolastico

Il sottoscritto dichiara di essere a conoscenza dell'art. 508, del D.L.vo n 297/94 ed in particolare di sapere che l'autorizzazione richiesta è subordinata alla condizione che l'esercizio della libera professione non sia di pregiudizio all'assolvimento di tutte le attività inerenti la funzione di docente e sia compatibile con l'orario di insegnamento e di servizio e che essa è inoltre revocabile in conseguenza delle modifiche di tale presupposto.

Il sottoscritto dichiara inoltre di essere a conoscenza di quanto disposto dall'art. 53 D.L.vo n.° 165/2001 in merito a incompatibilità, cumulo di impieghi e incarichi.

**Ravenna lì**

**Firma del dipendente**